## *Registration Quick Reference Card* **Roche** DiaLog

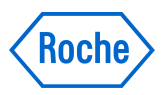

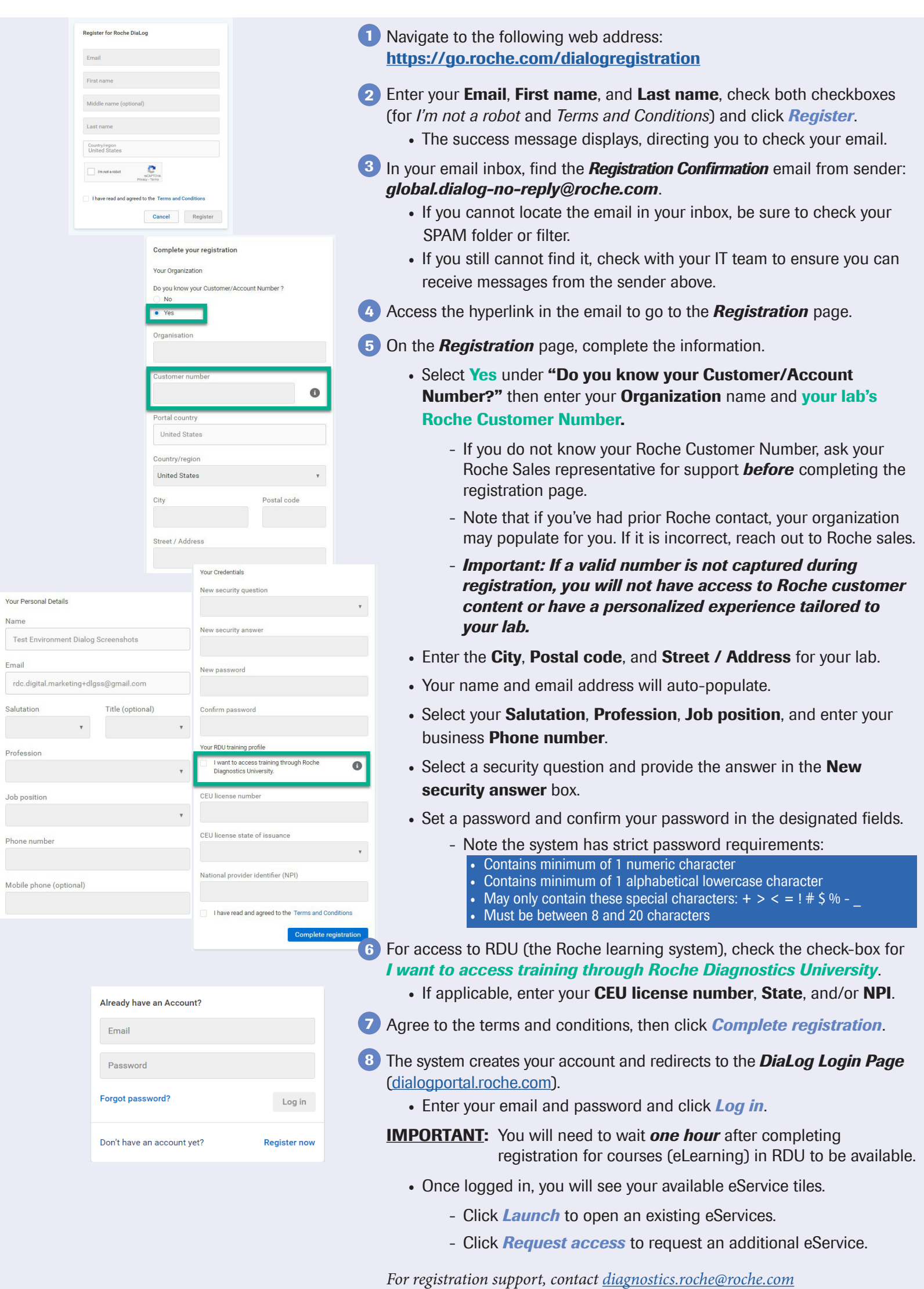

Name

Mobile pho